**DESIGN AND VERIFICATION™** T. **CONFERENCE AND EXHIBITION** 

## **UNITED STATES**

SAN JOSE, CA, USA<br>FEBRUARY 27-MARCH 2, 2023

# UVM-SV Feedback Loop - The foundation of self-Improving Testbenches

Andrei Vintila, Sergiu Duda **AMIQ Consulting** 

**Consulting** 

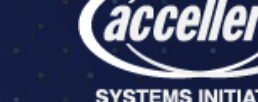

## Contents

- Introduction
	- Concept and Scope
- AMIQ\_ECTB Externally Controlled TestBench
- Usage and Code examples
	- Achitecture and Features
- Usecases and Feedback Loop
- Coverage Closure Automation
- Conclusions

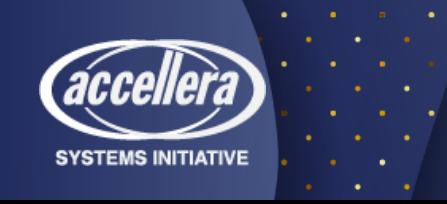

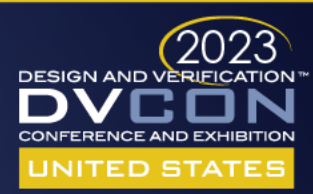

## Environment Example

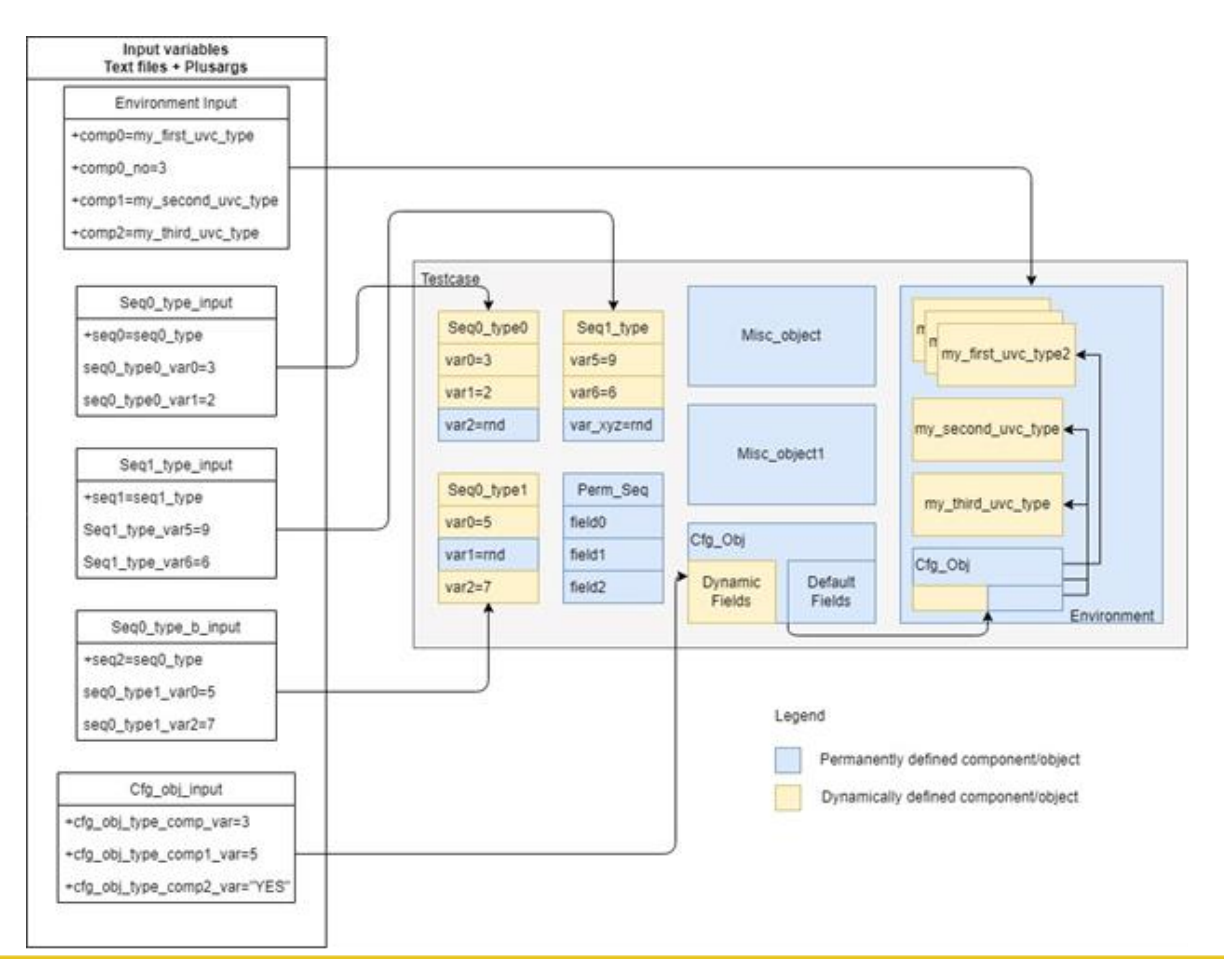

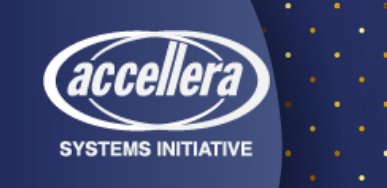

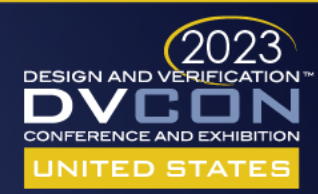

# TB abstraction layer

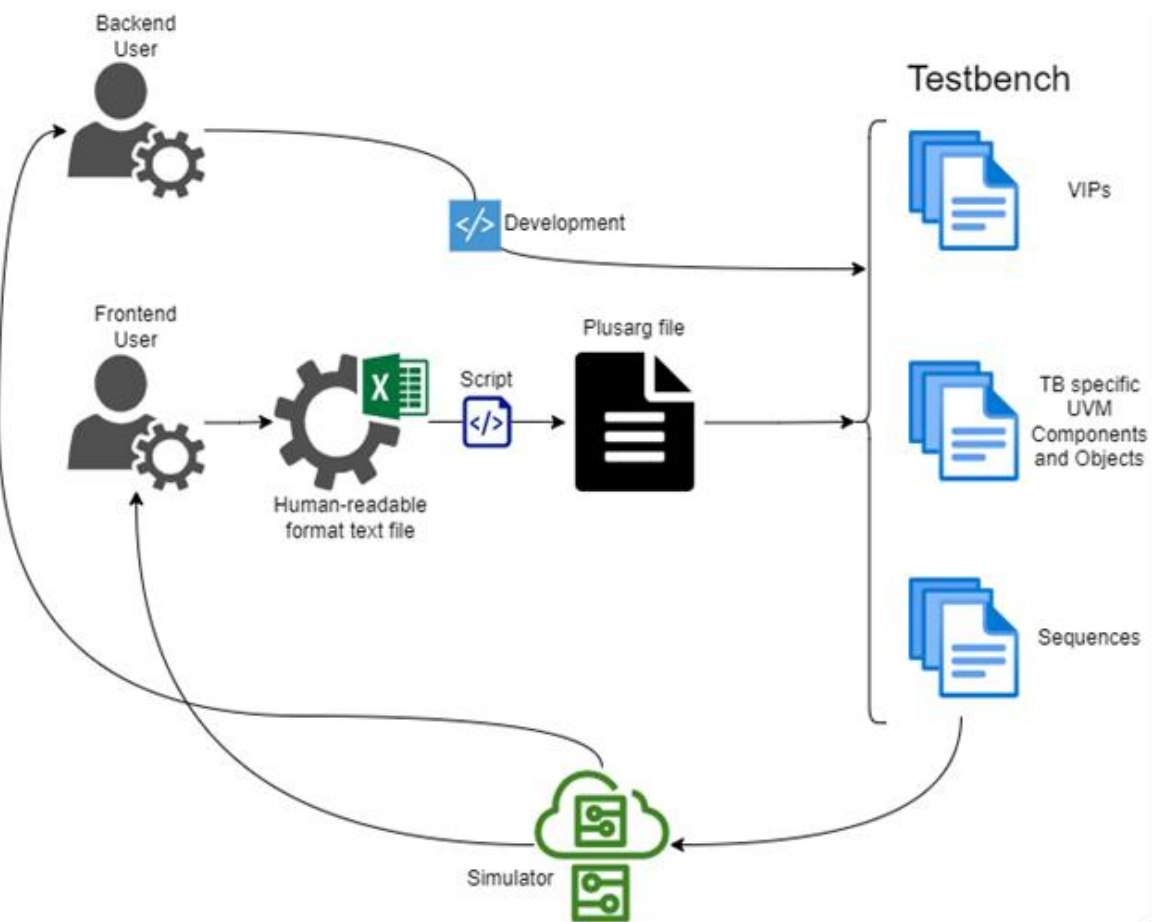

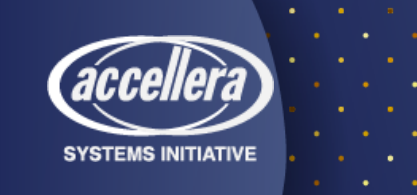

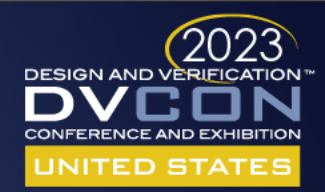

# Concept and Rules

- Environment should be organized in such a way that all and any component and object can exist without a dependency on the other (Type agnostic / Allows runtime scaling up/down)
- All sequences should be organized as stand-alone entities, that can dynamically form a testcase based on their order and constraints
- All control variables, as well as stimuli relevant variables, should be registered as plusargs
- Creating a testcase means picking an environment and a collection of sequences

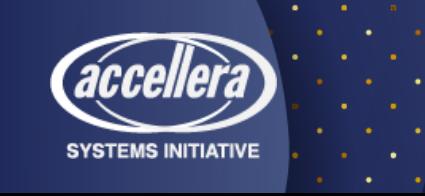

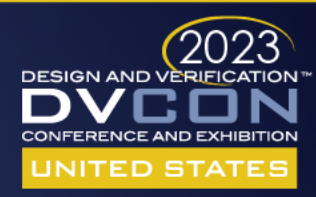

Environment setup (1)

### class amiq ectb component extends uvm component;

```
'uvm component utils (amiq ectb component)
```

```
function new (string name = "amig ectb component", uvm component parent);
    super.new(name, parent);
endfunction : new
```
### virtual function void build phase(uvm phase phase);

super build phase(phase); pre create objects(); push all objs(); create objects(); post create objects();

```
pre create components();
push all comps();
create components():
post create components();
```
endfunction : build phase

## /amiq\_ectb/sv/amiq\_ectb\_environment.svh

+amiq dvcon tb env comp0=amiq dvcon tb vip red agent +amiq dvcon tb env comp0 name=red agent +amiq dvcon tb env comp0 no=2

+amiq dvcon tb env compl=amiq dvcon tb vip blue agent +amiq dvcon tb env compl name=blue agent +amig dvcon tb env compl no=1

+amiq dvcon tb env comp2=amiq dvcon tb vip purple agent +amiq dvcon tb env comp2 name=purple agent +amiq dvcon tb env comp2 no=3

## **/amiq\_ectb/tb/tc/amiq\_dvcon\_tb\_comp\_args**

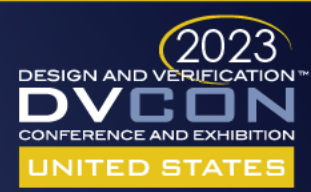

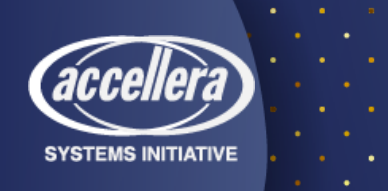

## Environment Setup (2)

class amig dvcon tb env extends amig ectb environment;

// Components of the environment amig dvcon tb env cfg env cfg;

// Automatic and scaling env example amig dvcon tb vip red agent my red agents $[s]$ ; amig dvcon tb vip red cfg obj my red agents cfg[\$];

amiq dvcon tb vip blue agent my blue agents[\$]; amiq dvcon tb vip red cfg obj my blue agents cfg[\$];

amiq dvcon tb vip purple agent my purple agents[\$]; amiq dvcon th vip purple cfq obj my purple agents  $cfq[s]$ ;

amig dvcon tb coverage collector cov collector;

amiq dvcon tb sqr virtual sequencer;

`uvm component utils(amiq dvcon tb env)

function new(string name = "amig dycon tb env", uym component parent); super.new(name, parent); endfunction : new

\* @see amiq dvcon pkg::amiq dvcon environment.post create components  $*$ virtual function void post create components(); super.post create components(); cast agents(); configure agents(); // We cannot have a working TB without a sequencer, so we create it outside

// of the plusarg dynamic scheme virtual sequencer = amiq dvcon tb sqr::type  $id::create("virtual sequence", this);$ 

```
endfunction : post create components
```
#### function void cast agents(); foreach(components[il) begin case(components[i].get type name()) "\*red agent\*": begin amig dvcon th vip red agent proxy agent;  $\frac{1}{2}$  scast(proxy agent, components[i]); my red agents push back(proxy agent): end "\*blue agent\*": begin amig dvcon tb vip blue agent proxy agent; \$cast(proxy agent, components[i]); my blue agents push back(proxy agent); end "\*purple agent\*": begin amiq dvcon tb vip purple agent proxy agent; \$cast(proxy agent, components[i]); my purple agents.push back(proxy agent); end // Keep in mind, that components that have to always exist, can be created separate // This serves as an example of an env that can be created without a coverage collector "\*coverage collector\*": begin \$cast(cov collector, components[i]); end endcase end endfunction

function void configure agents();  $if(my red agents.size() > 1)$ foreach(my red agents[i]) begin amiq dvcon tb vip red cfg obj proxy red agent cfg; proxy red agent  $cfg = red cfg(i);$ uvm config db#(amiq dvcon tb vip red cfg obj)::set(this, \$sformatf("\*red agent\*%0d", i) end

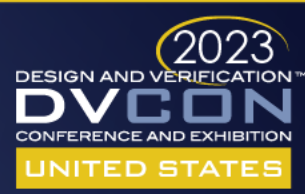

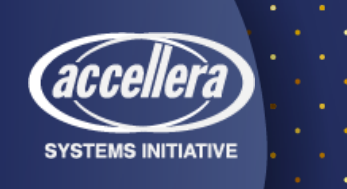

## Environment Setup (3)

### class amig dvcon tb env cfg extends amig ectb object;

// Note: We created it with the maximum number of agents we can use.

// This can be made dynamic as well, but you'll need to know the number

- // of agents during register all vars() call (additional variable interrogated)
- // Minimizing the number of variables results in too small of a gain

// Active/passive for all vips uvm active passive enum red vip is active[5];  $uvm$  active passive enum blue vip is active[5];  $u$ wm active passive enum purple vip is active[5];

### // Enable/disable checks for all vips

bit red vip has checks[5]: bit red vip has coverage[5]; bit blue vip has checks[5]; bit blue vip has coverage[5]: bit purple vip has checks[5]; bit purple vip has coverage[5]:

`uvm object utils(amig dvcon tb env cfg)

function new (string name = "amig dycon tb eny cfg"); super.new(name): endfunction : new

### virtual function void register all vars();

// Active/Passive

red vip is active[0] = uvm active passive enum'(bit req("red vip0 is active", UVM ACTIVE));  $red$  vip is active[1] = uvm active passive enum (bit req("red vip1 is active", UVM ACTIVE));  $red$  vip is active[2] = uvm active passive enum (bit req("red vip2 is active", UVM ACTIVE));  $red$  vip is active[3] = uvm active passive enum (bit req("red vip3 is active", UVM ACTIVE));  $red$  vip is active[4] = uvm active passive enum (bit req("red vip4 is active", UVM ACTIVE));  $red$  vip is active[5] = uvm active passive enum (bit req("red vip5 is active", UVM ACTIVE));

### class amig dvcon tb tc extends amig ectb test;

'uvm component utils(amiq dvcon tb tc)

amiq dvcon tb env my env; amig dvcon tb env cfg env cfg;

 $realtime$  system time history $[s]$ ;

function new(string name = "amig dycon tb tc", uym component parent=null); super.new(name.parent): endfunction : new

### virtual function void build phase(uvm phase phase);

set type override by type(amiq ectb environment::get type(), amiq dvcon super.build phase(phase):

 $env$  cfq = new("env cfq"); my env = amiq dvcon tb env::type id::create("amiq dvcon tb env", this);  $my$  env.env cfq = env cfq;

> +env cfg red vip0 is active=1 +env cfg red vipl is active=0 +env cfg blue vip0 is active=1 +env cfg purple vipl is active=0

**SYSTEMS INITIATIVE** 

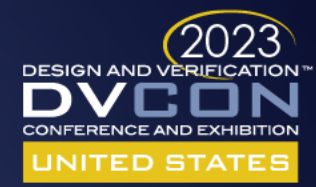

# Text inputs vs tests (1)

super.run phase(phase);

### if(virtual sequencer==null) 'uvm fatal(get name()

// Retrieve the factory globally so it is availal  $factory = uvm factory::get();$ 

```
// Read the plusargs for all the defined sequence
retrieve all seq type();
```

```
// Based on the previous returned types, names an
    for(int i=0; i<sequence types.size(); i++) begin
       schedule sequence(i);
       wait threads(i);
    end
endtask : run phase
```
### /amig\_ectb/sv/amig\_ectb\_test.svh

```
task run phase(uvm phase phase);
    phase raise objection(this);
    super.run phase(phase);
    phase.drop objection(this);
    collect current system time in s();
endtask : run phase
```
### /amiq\_ectb/tb/tc/amiq\_dvcon\_tb\_tc.svh

+seq0=amiq dvcon tb seq0 +seg0 name=amig dvcon tb seg0 0 +amig dycon tb seg0 0 red field0 end 0=1024 +amig dvcon tb seq0 0 red field0 weight 0=100

+seql=amiq dvcon tb seq0 +seq1 name=amiq dvcon tb seq0 1  $+$ segl  $p=1$ +amig dvcon tb seg0 1 blue pkt nr=3000 +amig dvcon tb seq0 1 blue agent id=0

+seq2=amiq dvcon tb seq0 +seq2 name=amiq dvcon tb seq0 2  $+seq2$   $p=1$ +amig dvcon tb seg0 2 purple pkt nr=1500 +amiq dvcon tb seq0 2 purple field0 end 0=127 +amiq dvcon tb seq0 2 purple field0 weight 0=50 +amiq dvcon tb seq0 2 purple field0 start 1=128 +amiq dvcon tb seq0 2 purple field0 end 1=512 +amig dvcon tb seq0 2 purple field0 weight 1=50

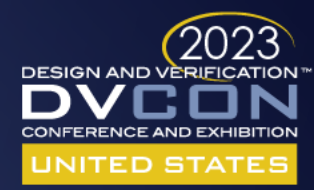

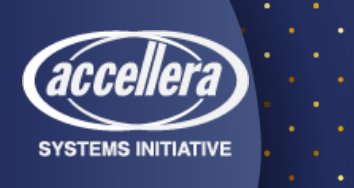

## Text inputs vs tests (2)

+seq0=amiq dvcon tb seq0 +seq0 name=amiq dvcon tb seq0 0 +amig dvcon tb seq0 0 red field0 end 0=1024 +amig dvcon tb seq0 0 red field0 weight 0=100

+seql=amiq dvcon tb seq0 +seq1 name=amiq dvcon tb seq0 1  $+seq1$   $p=1$ +amiq dvcon tb seq0 1 blue pkt nr=3000 +amiq dvcon tb seq0 1 blue agent id=0

**SYSTEMS INITIATIVE** 

+seq2=amiq dvcon tb seq0 +seq2 name=amiq dvcon tb seq0 2  $+seq2$  p=1 +amiq dvcon tb seq0 2 purple pkt nr=1500 +amiq dvcon tb seq0 2 purple field0 end 0=127 +amiq dvcon tb seq0 2 purple field0 weight 0=50 +amiq dvcon tb seq0 2 purple field0 start 1=128 +amiq dvcon tb seq0 2 purple field0 end 1=512 +amiq dvcon tb seq0 2 purple field0 weight 1=50

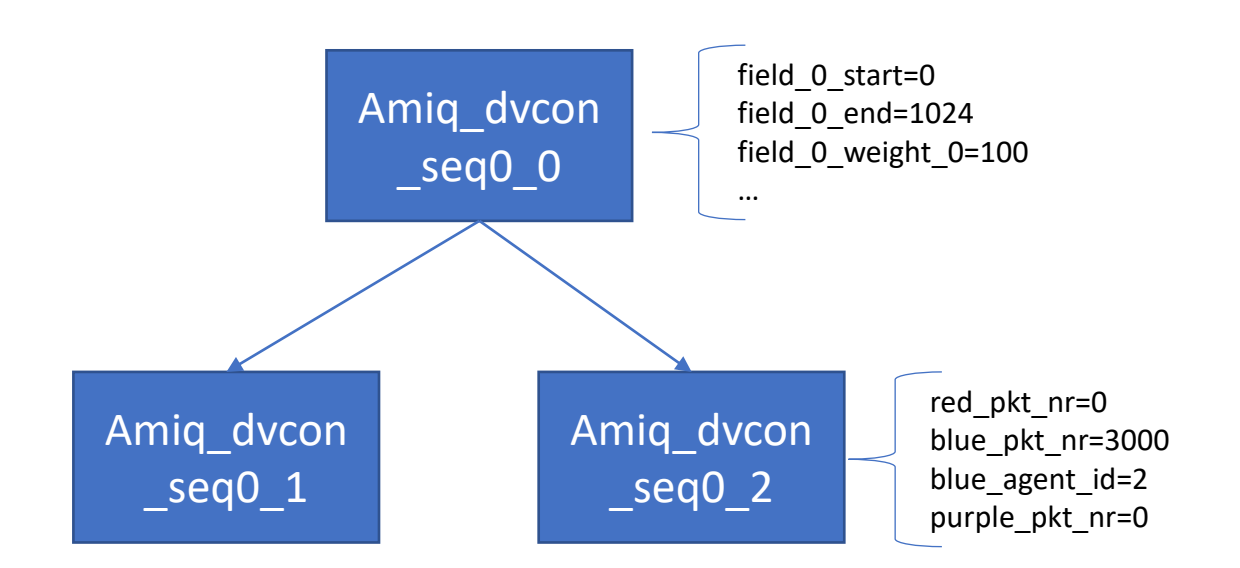

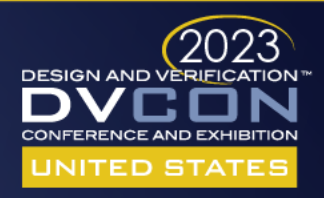

# Feedback Loop

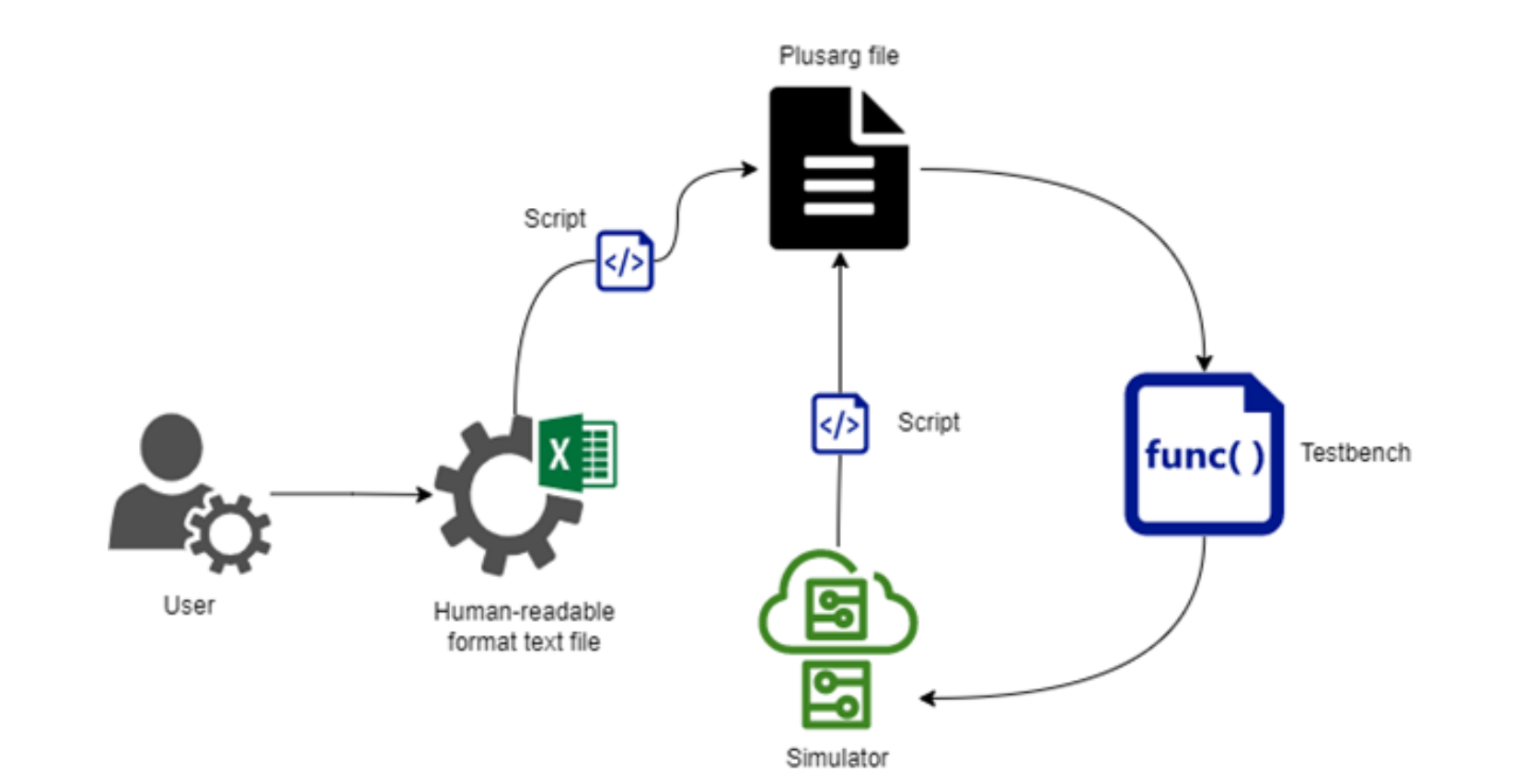

**SYSTEMS INITIATIVE** 

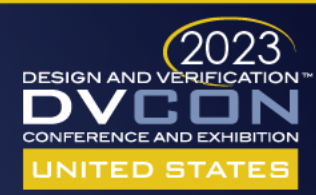

## Subsequent regressions - Automation

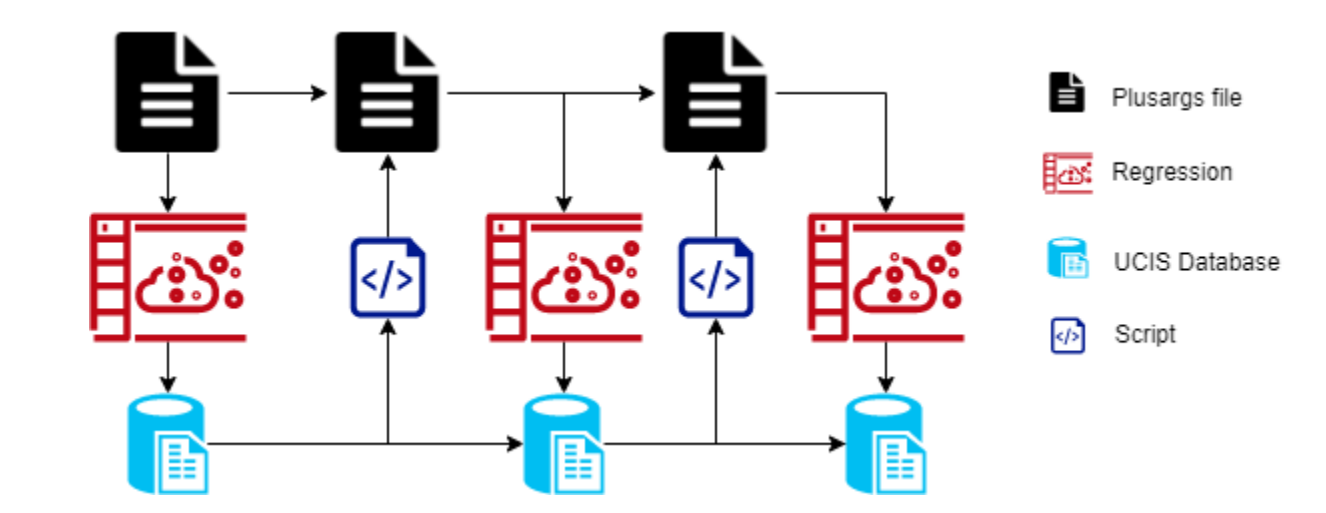

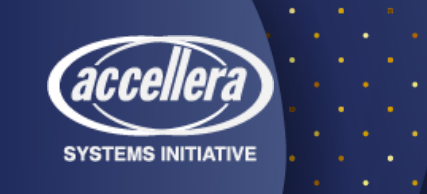

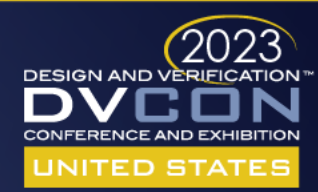

## Automation – In-depth

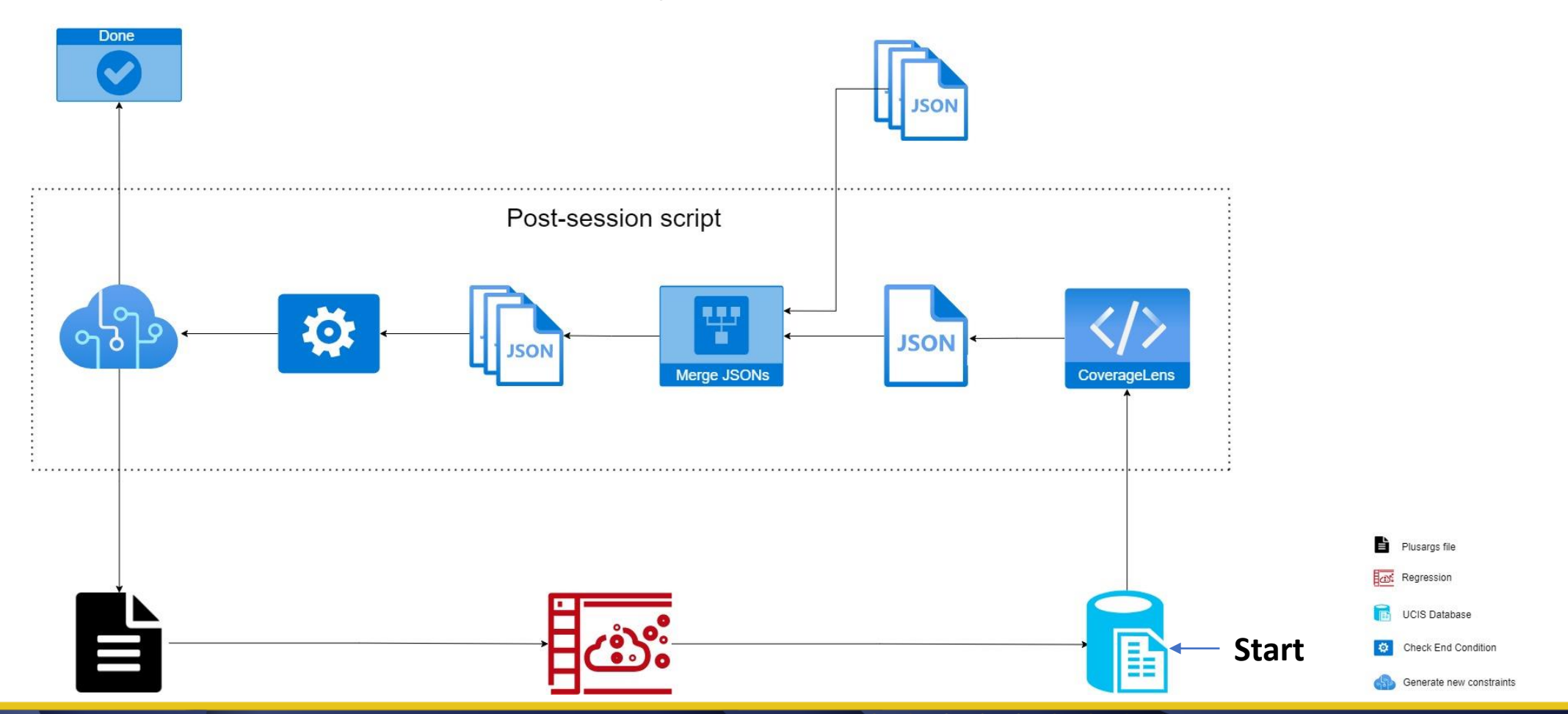

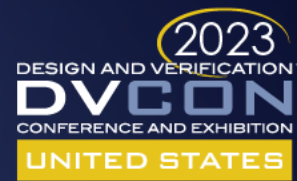

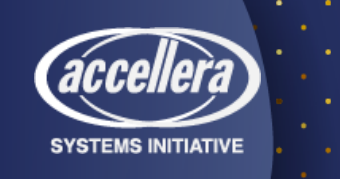

## Coverage Lens

- [https://www.amiq.com/consulting/2017/07/21/how-to-automate](https://www.amiq.com/consulting/2017/07/21/how-to-automate-code-coverage-analysis-with-coverage-lens/)code-coverage-analysis-with-coverage-lens/
- Open-source UCIS DB parser

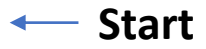

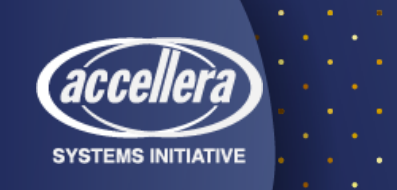

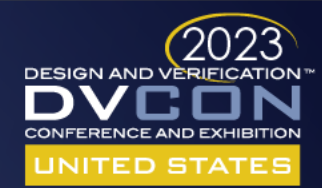

# Coverage Closure

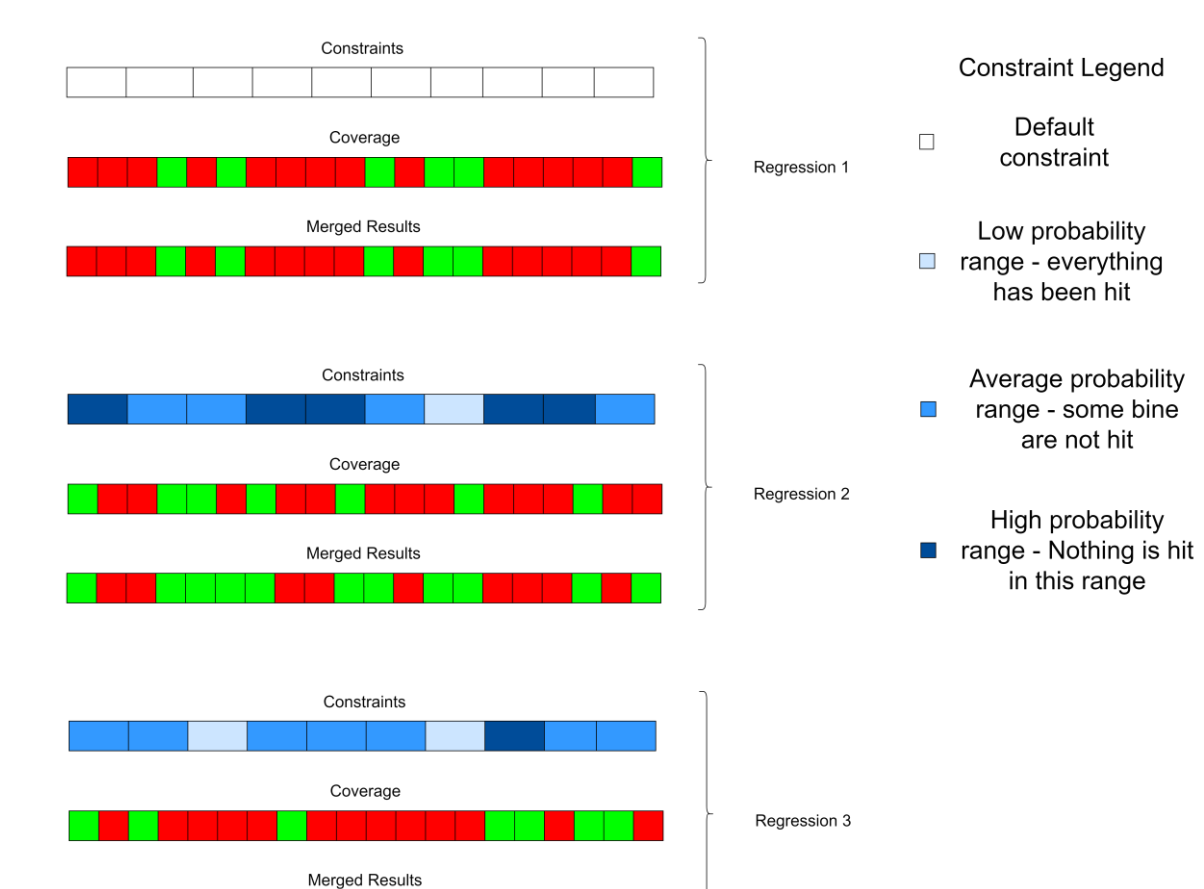

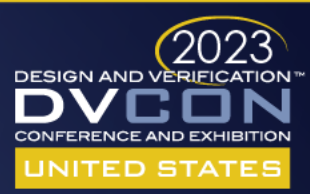

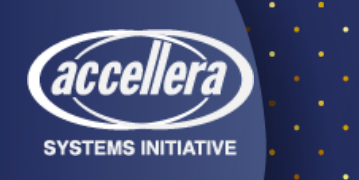

# Coverage Closure - Scenario

- Case 1
- Int x Int x Int  $(2**96$  rand space)
- Minimum singural values
- Mid equal intervals
- Maximum singural values

- Case 2
- Int x Int x Int
- Scarce values

```
covergroup red0 cq with function sample(amiq dvcon tb vip red item red item);
   option.auto bin max=2048;
   option. per instance = 1;
```
red field0 : coverpoint red item.field0

```
bins low[5] = \{0, 1, 2, 3, 4\};bins med[10] = \{ [5:max int-6] \};bins high[5] = \{ \text{max int-5}, \text{max int-4}, \text{max int-3}, \text{max int-2}, \text{max int-1} \};
```

```
red field1 : coverpoint red item.field1
    bins low[5] = \{0, 1, 2, 3, 4\};bins med[10] = \{ [5:max int-6] \};
```

```
bins high[5] = \{max \text{ int-5}, max \text{ int-4}, max \text{ int-3}, max \text{ int-2}, max \text{ int-1}\};
```

```
red field2 : coverpoint red item.field2
     bins low[5] = \{0, 1, 2, 3, 4\};bins med[10] = \{ [5:max int -6] \};bins high[5] = \{ \text{max int-5}, \text{max int-4}, \text{max int-3}, \text{max int-2}, \text{max int-1} \};
```
red cross : cross red field0, red field1, red field2;

endgroup : red0 cg

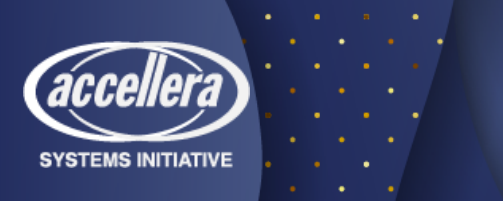

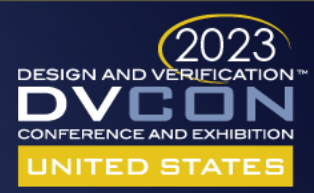

# Coverage Closure - Results

- Case 1
- No speed-up necessary for 90%
	- Completely random
- Can track changes of coverage and improve chances through constraint optimization
- Closure is guaranteed and can be forced

## • Case 2

- Alternate between complete random and directed testcases
- Challenge: Figure out the algorithm

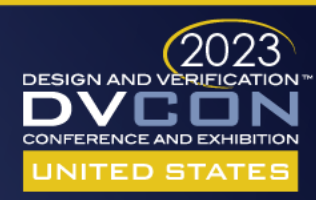

## Roadmap

- More options and better IO possibilities
- Testing with other open source coverage parsers
- Improvements to algorithm inclusion process

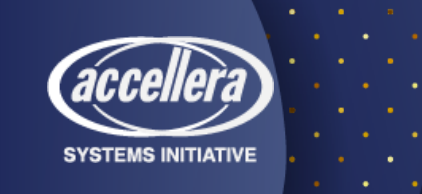

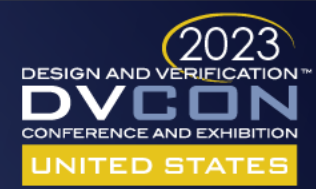

## Conclusions

- Simplicity and ease of use are key to scalabity
- A higher abstraction layer is necessary for automation Moving out of the simulator space
- PSS has the right idea and the worst delivery
- SV/UVM is still viable, but requires exposure to new tools/algorithms

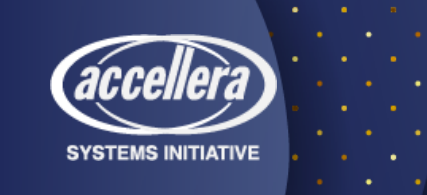

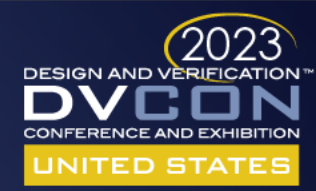

## Resources

- Blog: <https://www.amiq.com/consulting/blog/>
- AMIQ\_ECTB: [https://github.com/amiq-consulting/amiq\\_ectb.git](https://github.com/amiq-consulting/amiq_ectb.git)

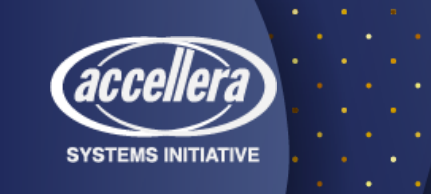

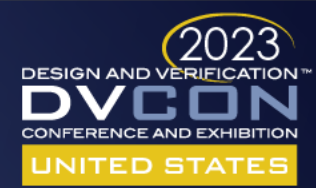